# **Overview**

The Force.com REST API provides you with a powerful Web services API that you can use to interact with Force.com.

Each resource in REST API is a named URI that's used with an HTTP method: HEAD, GET, POST, PATCH, or DELETE. All resources are accessed using a generic interface over HTTP with a base URI that follows your Force.com or Database.com URI. REST API supports authentication using OAuth 2.0 and supports both JSON and XML (JSON is the default).

# REST Requests

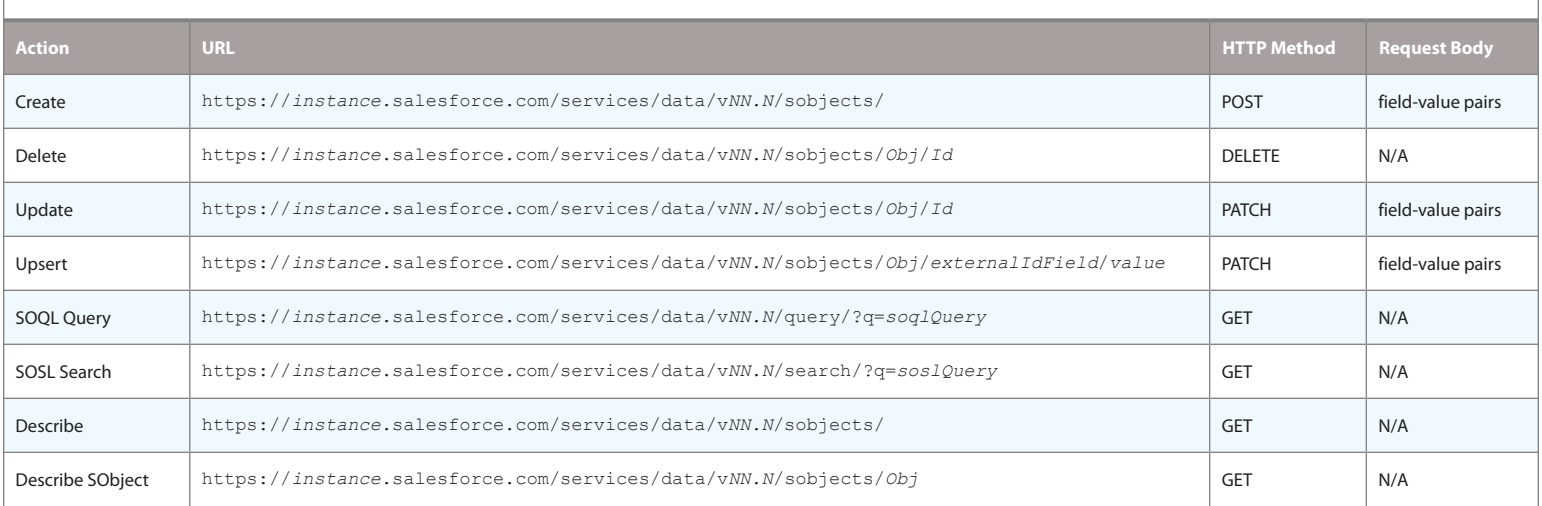

HTTP requests to a REST API resource should contain the following information:

An HTTP method (HEAD, GET, POST, PATCH, or DELETE).

A session ID or an OAuth 2.0 access token used to authenticate the request.

An HTTP ACCEPT header that indicates the resource format ( JSON or XML), or a .json or .xml extension to the URI. The default is JSON.

The Force.com or Database.com REST resource.

Any JSON or XML data containing information needed for the request, such as the data required when updating a record.

# Resources

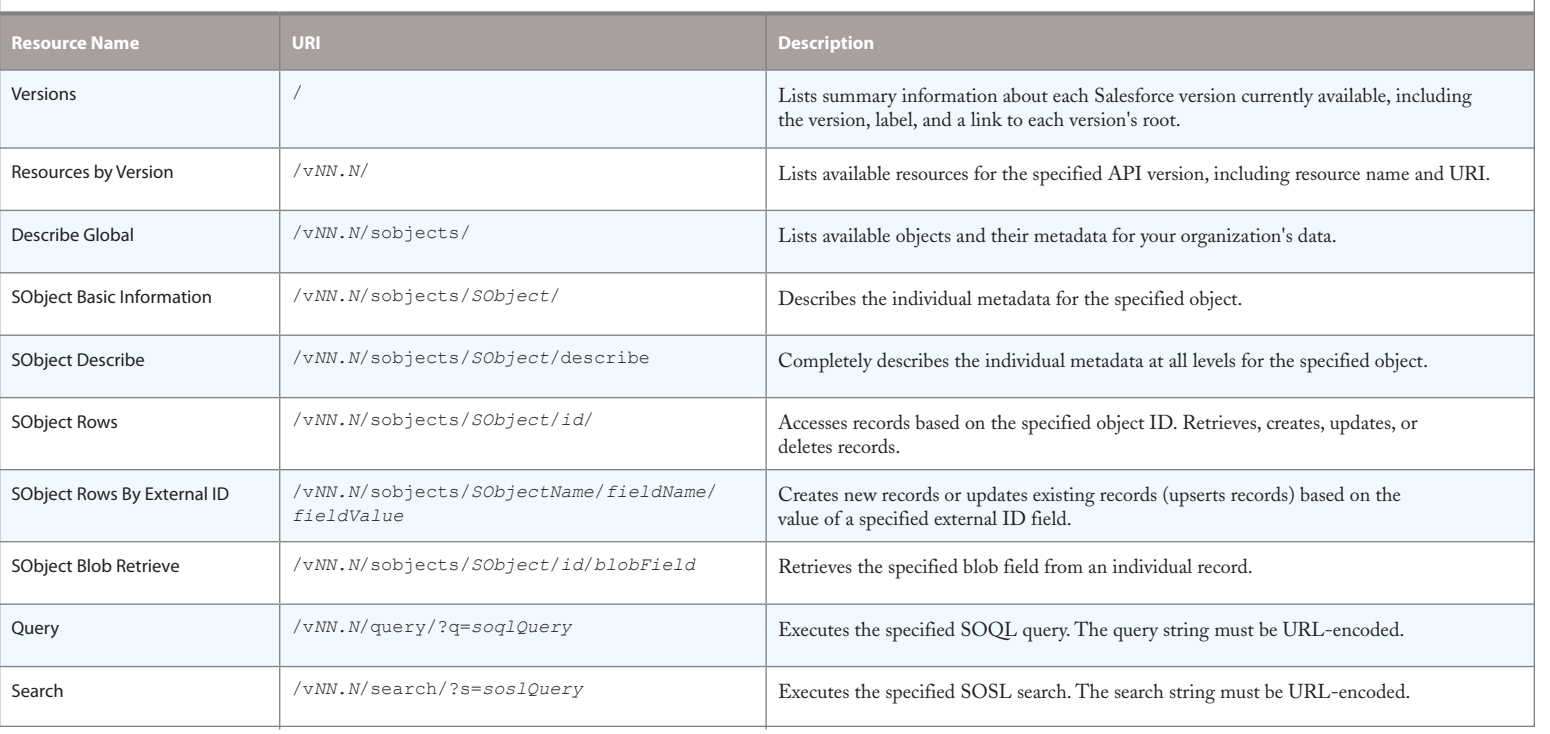

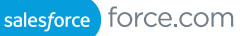

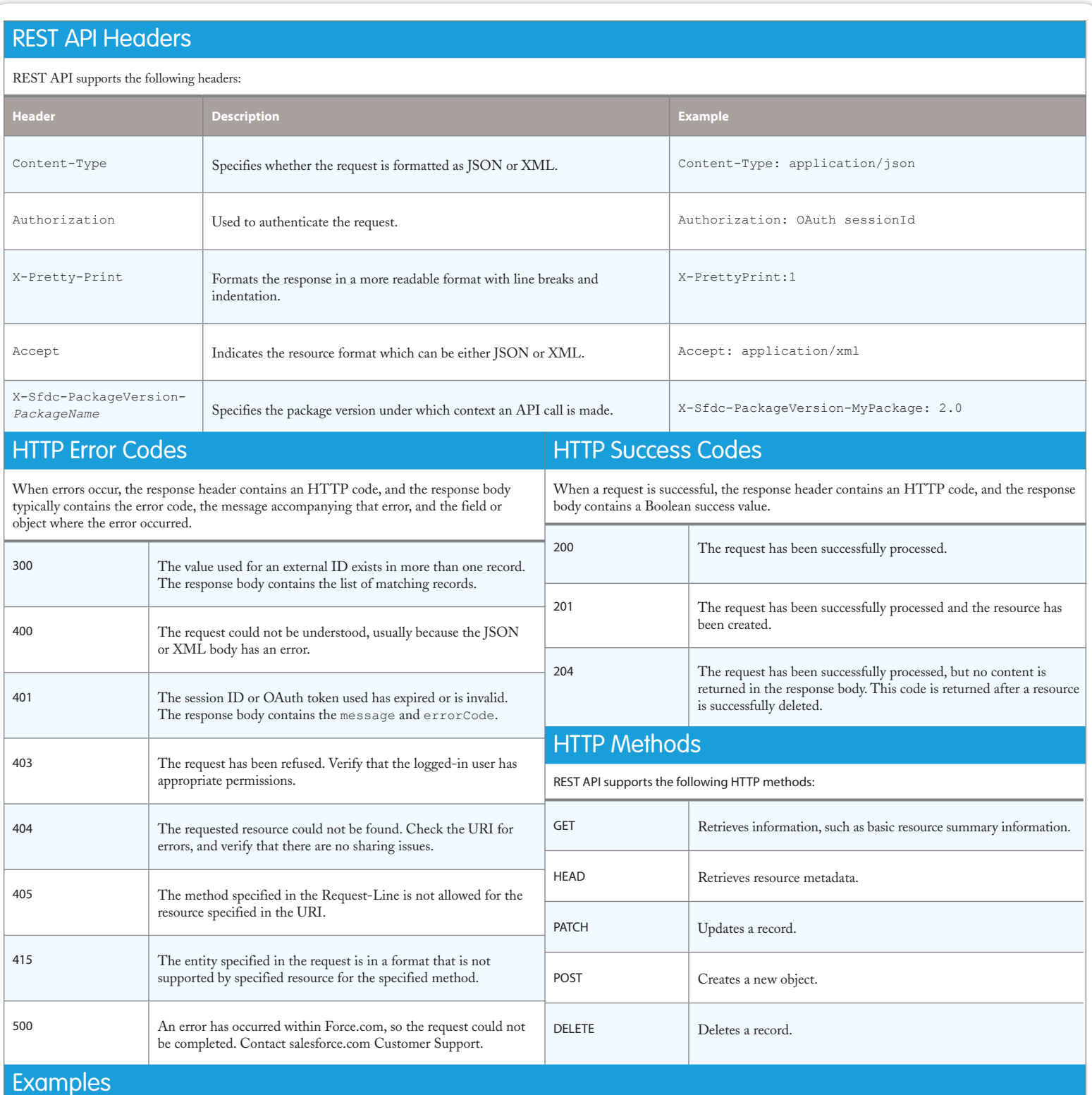

Following are some examples of calling REST API using cURL. Replace *token* with your session ID. Depending on your platform, if the *token* contains an exclamation mark (!), it should be escaped with a backslash (\!) when used in cURL commands. Depending on your platform, request headers may require single quotes (') or double quotes (").

# Create an Invoice Statement

## **cURL Command**

curl https://*instance*.salesforce.com/services/data/v24.0/sobjects/Invoice\_Statement\_\_c/ -H "Content-Type:application/json" -d "{\"Description\_\_c\" : \"New invoice statement\"}" -H "Authorization: OAuth *token*" -H "X-PrettyPrint:1"

## **Response (JSON)**

```
{
  "id" : "a00D0000008oLd7IAE",
 "errors" : [ ],
 "success" : true
}
```
### **cURL Command**

curl https://instance.salesforce.com/services/data/v24.0/sobjects/Invoice Statement c/a00D0000008o6yDIAQ -H "Authorization: OAuth *token*" -H "Content-Type: application/json" -d "{\"Status\_\_c\" : \"Open\"}" -X PATCH -H "X-PrettyPrint:1"

## **Response (JSON)**

N/A

## Delete an Invoice Statement

#### **cURL Command**

curl https://*instance*.salesforce.com/services/data/v24.0/sobjects/Invoice\_Statement\_\_c/a00D0000008oLd7IAE -H "Authorization: OAuth *token*" -H "X-PrettyPrint:1" -X DELETE

#### **Response (JSON)**

N/A

# Search for a String

#### **cURL Command**

```
curl https://instance.salesforce.com/services/data/v24.0/search/?q=FIND+%7Bcountry%7D -H "Authorization: OAuth token" -H 
"X-PrettyPrint:1"
```
#### **Response (JSON)**

```
[ {
   "attributes" : {
    "type" : "Invoice Statement_c",
     "url" : "/services/data/v24.0/sobjects/Invoice_Statement__c/a00D0000008o6yDIAQ"
   },
   "Id" : "a00D0000008o6yDIAQ"
} ]
```
## Execute a Query

### **cURL Command**

curl https://instance.salesforce.com/services/data/v24.0/query?q=SELECT+Id,+Name,+Status c+FROM+Invoice Statement c -H "Authorization: OAuth *token*" -H "X-PrettyPrint:1"

#### **Response (JSON)**

```
{
   "done" : true,
   "totalSize" : 3,
   "records" : [ {
     "attributes" : {
 "type" : "Invoice_Statement__c",
 "url" : "/services/data/v24.0/sobjects/Invoice_Statement__c/a00D0000008o6y
3IAA"
     },
     "Id" : "a00D0000008o6y3IAA",
     "Name" : "INV-0000",
     "Status__c" : "Open"
   }, {
     "attributes" : {
      "type" : "Invoice Statement c",
       "url" : "/services/data/v24.0/sobjects/Invoice_Statement__c/a00D0000008o6y
DIAQ"
     },
     "Id" : "a00D0000008o6yDIAQ",
     "Name" : "INV-0002",
     "Status__c" : "Closed"
  } ]
}
```
# Get Basic Object Information for Invoice Statement

#### **cURL Command**

curl https://*instance*.salesforce.com/services/data/v24.0/sobjects/Invoice\_Statement\_\_c -H "Authorization: OAuth *token*" -H "X-PrettyPrint:1"

## **Response (JSON)**

```
{
     "objectDescribe" : {
       "name" : "Invoice_Statement__c",
       "updateable" : true,
       "keyPrefix" : "a00",
       "label" : "Invoice Statement",
       "custom" : true,
       "urls" : {
         "sobject" : "/services/data/v24.0/sobjects/Invoice_Statement__c",
         "describe" : "/services/data/v24.0/sobjects/Invoice_Statement__c/describe",
         "rowTemplate" : "/services/data/v24.0/sobjects/Invoice_Statement__c/{ID}"
       },
       "searchable" : true,
       "labelPlural" : "Invoice Statements",
       "layoutable" : true,
       "activateable" : false,
       "createable" : true,
       "deprecatedAndHidden" : false,
       "deletable" : true,
       "customSetting" : false,
       "feedEnabled" : false,
       "mergeable" : false,
       "queryable" : true,
       "replicateable" : true,
       "retrieveable" : true,
       "undeletable" : true,
       "triggerable" : true
     },
     "recentItems" : [ {
       "attributes" : {
         "type" : "Invoice_Statement__c",
         "url" : "/services/data/v24.0/sobjects/Invoice_Statement__c/a00D0000008o6y8IAA"
       },
       "Id" : "a00D0000008o6y8IAA",
       "Name" : "INV-0001"
     }, {
       "attributes" : {
        "type" : "Invoice_Statement__c",
        "url" : "/services/data/v24.0/sobjects/Invoice_Statement__c/a00D0000008o6yDIAQ"
       },
       "Id" : "a00D0000008o6yDIAQ",
       "Name" : "INV-0002"
     } ]
   }
```
## OAuth Username/Password Authentication

## **cURL Command**

curl https://login.salesforce.com/services/oauth2/token -d 'grant type=password&client id=REMOTE ACCESS CLIENT ID&client secret=REMOTE\_ACCESS\_CLIENT\_SECRET&username=user@example.com&password=\*\*\*\*\*\*\*\*' -H "X-PrettyPrint: 1"

## **Response (JSON)**

```
{
"id" : "https://login.salesforce.com/id/00D50000000IZ3ZEAW/00550000001fg5OAAQ",
"issued_at" : "1322006414073",
"instance_url" : "https://instance.salesforce.com",
"signature" : "3/FtJxcTxvpwJx8Tloc/4oNVz1hhzIuppTCOQdrJSjA=",
"access_token" : "00D50000000IZ3Z!AQ0AQNag4tr.S15f0LoborG12HIls6eEzIxLafInLZIf6RbFiwV2Pjq6_QHB4J64a6vSMS705Y_sIVE_lq_xnLIXBXgOKPEo"
}
```